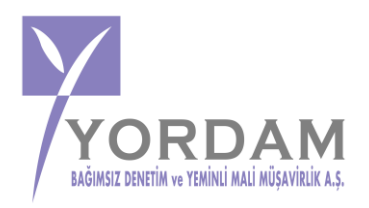

## *SİRKÜLER NO:* **YORDAM–2018/S–35 İST. 04.06.2018**

# **YABANCI YATIRIMCI BİLDİRİMLERİ İLE YATIRIM TEŞVİK İŞLEMLERİ ELEKTRONİK SİSTEM ÜZERİNDEN YAPILACAKTIR**

Ekonomi Bakanlığı, Teşvik Uygulama ve Yabancı Sermaye Genel Müdürlüğü, yatırım teşvik belgesine ilişkin iş ve işlemler ile Yabancı Yatırımcılar için müracaatta bulunacak yatırımcılar adına elektronik ortamda işlem yapacak kullanıcıların yetkilendirilmesine ilişkin usul ve esasların belirlenmiştir.

Tüm işlemler; Ekonomi Bakanlığı, Teşvik Uygulama ve Yabancı Sermaye Genel Müdürlüğü tarafından yönetilen web tabanlı Elektronik Teşvik Uygulama ve Yabancı Sermaye Bilgi Sistemi (E-TUYS) üzerinden yapılacaktır.

Kuruma başvuruda bulunacak yatırımcılar öncelikle elektronik sistemde işlemleri yapmaya yetkili olan kişileri belirleyecektir. Bu işlemler için yazılı başvuru yapılacaktır.

Yatırımcı tarafından, yatırımcı adına E-TUYS vasıtasıyla işlem yapacak kişilerin kullanıcı olarak yetkilendirilmesi için aşağıda yer alan bilgi ve belgelerle Genel Müdürlüğe başvurulur:

a) Yatırımcıyı temsile yetkili kişi veya kişilerce imzalı müracaat dilekçesi,

b) Yatırımcıyı temsile yetkili kişi veya kişiler için düzenlenmiş imza sirkülerinin aslı veya noter onaylı örneği,

c) Yatırımcıyı temsile yetkili kişi veya kişilerce imzalanarak Bakanlık internet sayfasındaki "E-İmza Uygulamaları" bölümünde yer alan örneğe uygun ve Türkçe olarak her bir kullanıcı için noterde düzenlenmiş taahhütnamenin aslı (Yurt dışında düzenlenmesi halinde taahhütnamenin, ilgili Türk Konsolosluğunca veya Lahey Devletler Özel Hukuku Konferansı çerçevesinde hazırlanan Yabancı Resmi Belgelerin Tasdiki Mecburiyetinin Kaldırılması Sözleşmesi hükümlerine göre tasdik edilmiş olması gerekir).

ç) Bakanlık internet sayfasındaki "E-İmza Uygulamaları" bölümünde yer alan örneğe uygun ve yatırımcıyı temsile yetkili kişi veya kişilerce imzalanmış Kullanıcı Yetkilendirme Formu.

Başvuru sonucu atanan kişi tüm işlemleri, E-TUYS web tabanlı uygulama üzerinden elektronik imza ile yerine getirecektir.

## **SAYGILARIMIZLA,…**

### **İlgili mevzuat**

-31.05.2018 tarih 30437 sayılı Resmi Gazete Yayımlanan Yatırım Teşvik Belgesi İşlemlerinin Elektronik Ortamda Yürütülmesine İlişkin Yetkilendirme Tebliği

-01.06.2018 tarih 30438 sayılı Resmi Gazete Yayımlanan Doğrudan Yabancı Yatırımlar Kanunu Uygulama Yönetmeliğinde Değişiklik Yapılmasına Dair Yönetmelik